# **pixbet baixar download**

- 1. pixbet baixar download
- 2. pixbet baixar download :ganhar no crash
- 3. pixbet baixar download :melhor site de aposta de jogo de futebol

# **pixbet baixar download**

#### Resumo:

**pixbet baixar download : Bem-vindo ao mundo emocionante de nosdacomunicacao.com.br! Registre-se agora para receber um presente de boas-vindas e comece a ganhar!**  contente:

# **pixbet baixar download**

Você está procurando um guia passo a etapa sobre como depositar 1 real na Pixbet? Não procure mais! Neste artigo, vamos levá-lo através do processo de depósito 2 reais no piximbete. Com nossas instruções fáceis para seguir você será capazde financiar pixbet baixar download conta dapiz em nenhum momento

#### **pixbet baixar download**

O primeiro passo é fazer login na pixbet baixar download conta Pixbet. Para isso, vá ao site da PIXBET e clique no botão "Entrar" do canto superior direito de uma página para entrar com o seu endereço eletrônico ou senha; se você ainda não tiver a Conta piximbet pode criar um clicando em "Inscreva-se" após todo processo registrador

#### **Passo 2: Ir para a Seção de Depósito**

Uma vez que você está logado, clique no botão "Depósito" localizado na barra de menu superior. Isso o levará à seção depósito onde poderá escolher a forma do pagamento para financiar pixbet baixar download conta

#### **Passo 3: Escolha seu método de pagamento**

A Pixbet oferece vários métodos de pagamento para você escolher. Você pode usar cartões, carteiras eletrônica ou transferências bancárias do crédito/débito a fim financiar pixbet baixar download conta e selecionar o método que melhor funcione por si mesmo em vez disso clicar nele pra prosseguir com isso

#### **Passo 4: Digite o valor do depósito**

Em seguida, insira o valor que você deseja depositar. Neste caso estamos usando 1 real Você pode inserir qualquer quantia desejada mas certifique-se de ter fundos suficientes em seu método para cobrir a caução

#### **Passo 5: Confirme seu depósito**

Após a entrada do valor de depósito, você será levado para uma página confirmação onde poderá rever os detalhes dos seus depósitos. Certifique-se que tudo está correto e clique no botão "Confirmar" (confirme) ou preencha o Depósito

#### **Passo 6: Aguarde o depósito para processar**

Uma vez que você tenha confirmado seu depósito, os fundos serão transferidos para pixbet baixar download conta Pixbet. Este processo geralmente leva alguns minutos mas pode demorar mais dependendo do método de pagamento usado por si e poderá verificar o status da mesma na tua Conta PIXBET indo até a seção "Depósito" procurando pela guia " Depósitos Pendente ".

#### **E é isso!**

Parabéns! Você depositou com sucesso 1 real na Pixbet. Agora você pode usar seus fundos para jogar os jogos favoritos, fazer apostas ou participar em outras atividades disponíveis no site da plataforma e lembre-se sempre apostar responsavelmente apenas depositando o que puder perder

### **pixbet baixar download**

Em conclusão, depositar 1 real na Pixbet é um processo simples que pode ser concluído em apenas alguns passos. Seguindo nosso guia você poderá financiar pixbet baixar download conta da pixibete de forma rápida e fácil sem qualquer aborrecimentos! Seja o jogador experiente ou recém-chegado a esta fase do jogo esperamos ter ajudado no início com ela

### **pixbet baixar download**

#### **P: É seguro depositar dinheiro na Pixbet?**

R: Sim, a Pixbet usa medidas de segurança state-of -the art para garantir o estado da arte e as condições seguras das transações. Suas informações pessoais serão protegidas em todos os momentos

#### **P: Posso depositar dinheiro usando meu smartphone?**

R: Sim, você pode depositar dinheiro usando seu smartphone fazendo login na pixbet baixar download conta Pixbet e seguindo os mesmos passos da versão desktop.

#### **P: Quanto tempo leva para o meu depósito processar?**

A: Os depósitos são geralmente processados instantaneamente, mas pode demorar mais dependendo do método de pagamento que você usou. Se não recebeu seu depósito após alguns minutos poderá entrar em contato com o suporte ao cliente da Pixbet para obter assistência

#### **P: Posso obter um bônus para o meu depósito?**

R: Sim, a Pixbet oferece vários bônus e promoções para clientes novos ou existentes. Você pode

[slot apostas](https://www.dimen.com.br/slot-apostas-2024-05-19-id-44940.pdf) verificar na seção "Promoções" no site da pixarte ver o que está disponível!

# **pixbet baixar download**

A casa de apostas Pixbet oferece aos seus usuários a oportunidade de realizar apostas nas eleições brasileiras. Com o saque mais rápido do mundo, você pode apostar, ganhar e receber em pixbet baixar download minutos por meio do PIX. A Pixbet permite que você acompanhe as eleições e realize suas apostas de forma fácil e rápida.

#### **pixbet baixar download**

Desde o dia 15 de setembro de 2024, a plataforma da Pixbet ampliou pixbet baixar download atuação no Brasil e permite que as pessoas apostem sobre o resultado das eleições para presidente e governadores. Através da plataforma, o usuário poderá apostar em pixbet baixar download quem será o próximo presidente do Brasil. Além disso, existe um limite de R\$ 1.000,00 nas apostas na Pixbet.

#### **Como realizar uma aposta nas eleições no Pixbet**

Para realizar uma aposta nas eleições no Pixbet, basta seguir os seguintes passos:

- 1. Cadastre-se na plataforma:
- 2. Realize um depósito:
- 3. Escolha a eleição desejada:
- 4. Escolha o candidato desejado;
- 5. Confirme a aposta.

#### **Benefícios ao realizar apostas no Pixbet**

Al realizar apostas no Pixbet, você poderá solicitar um saque em pixbet baixar download minutos, beneficiar-se de apostas em pixbet baixar download várias modalidades e aproveitar do rápido e fácil processo de apostas.

#### **Dicas para apostadores no Pixbet**

Ao realizar apostas no Pixbet, alguns cuidados devem ser tomados, tais como:

- Verificar os limites diários:
- Verificar os resultados de forma regular;
- Solicitar o saque após o resultado ser confirmado.

#### **Conclusão**

Após a análise dos resultados das eleições, é possível constatar que a plataforma libertou as aposta em pixbet baixar download 100% das urnas. Portanto, é importante checar as atualizações oficiais do site ao realizar suas apostas nas eleições no Pixbet.

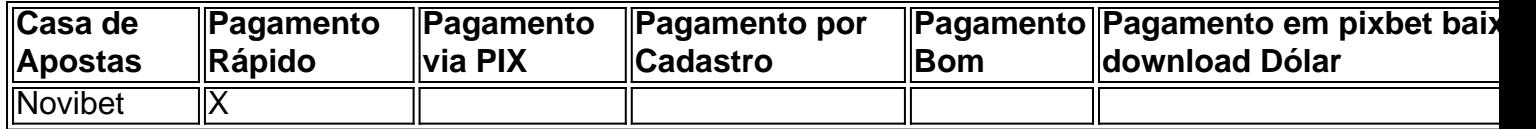

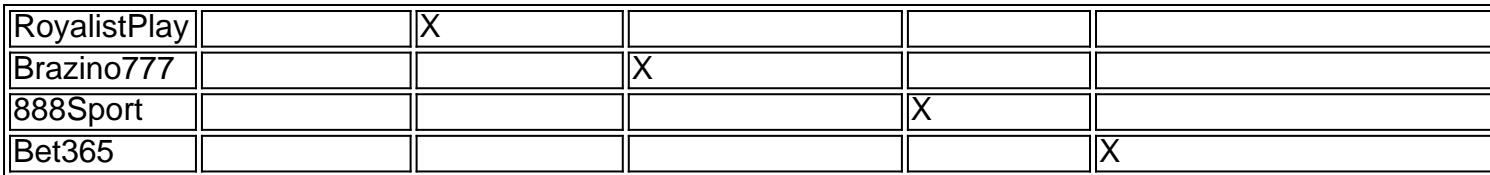

#### **Perguntas Frequentes**

Qual o jogo mais fácil de ganhar na Pixbet?

O fator principal nos jogos de casino, é a sorte, ou seja, é possível ganhar em pixbet baixar download qualquer tí ulo.

Cassino Pixbet 2024 - Análise Completa e Melhores Jogos Hoje

O site oferece uma variedade de jogos e benefits interessantes na plataforma.

Até quantia posso apostar no Pixbet

O limite de apostas no Pixbet é da R\$1.000,00.

### **pixbet baixar download :ganhar no crash**

5 cassinos com bônus free spins no cadastro

888casino – Bônus sob depósito de até

000.

21 Casino – Bônus de 21 giros grátis.

Fresh Casino – Bônus de 200 giros grátis.

"A Pixbet é uma plataforma de apostas online confiável e segura, com uma variedade de apostas esportivas e jogos de cassino. A maioria dos usuários elogia a empresa por pixbet baixar download facilidade de uso, variedade de jogos e rápida resolução de reclamações."

"A Pixbet oferece várias promoções e bônus para seus usuários, incluindo bônus de boas-vindas, programa Cashback, promoções esportivas, Super Quina, e código promocional Pixbet 2024." "No entanto, como qualquer site, a Pixbet pode receber reclamações. No entanto, a companhia resolveu rapidamente as reclamações e oferece várias opções de suporte, incluindo suporte ao vivo, chat ao vivo, e-mail e telefone."

"Em resumo, a Pixbet é uma plataforma de apostas confiável e segura, com varias opções de jogos e promoções para os usuários. Além disso, a empresa oferece boa resolução de reclamações e várias opções de suporte."

Espero que isso ajude! Se você tiver alguma outra pergunta, only pleasure!

# **pixbet baixar download :melhor site de aposta de jogo de futebol**

# **Kevin Roberts: uma das vítimas do escândalo do sangue contaminado no Reino Unido**

Quando Kevin Roberts tinha 12 anos, ele foi ao hospital pela primeira vez para ter dois dentes do siso removidos. Foi um procedimento rotineiro, mas foi o início de uma experiência que destruiu pixbet baixar download infância e vida adulta inicial. Ele recebeu um produto sanguíneo para substituir o Fator 8, uma proteína de coagulação, e agora acredita que este produto o infectou com o hepatite C, um vírus transmissível por sangue que pode causar doenças graves no fígado, incluindo câncer.

Roberts é uma das vítimas do escândalo do sangue contaminado que matou cerca de 3.000 pessoas e infectou cerca de 30.000. Mas diferentemente de muitos sobreviventes, ele nunca

recebeu um centavo de indenização. Ele é um dos poucos afetados pelo escândalo cujas reivindicações foram rejeitadas depois que seus registros médicos foram destruídos, ficaram perdidos ou lhes foram recusados.

#### **Dificuldades para obter uma indenização**

Roberts, 52, que reside pixbet baixar download Hayle, Cornualha, e administra um café ao lado da praia, disse que foi repetidamente negado à indenização pelo Fundo Skipton, um programa de apoio, e o English Infected Blood Support Scheme (EIBSS) porque ele não conseguiu fornecer registros médicos mostrando quando foi infectado com hepatite C.

Ele disse: "É o Sistema Nacional de Saúde que deveria encontrar esses registros. Por que é que as vítimas têm que ser um médico, um advogado e um detetive e encontrar seus registros para reivindicar apoio de um esquema administrado pelo NHS?"

Roberts adoeceu seriamente depois de pixbet baixar download cirurgia na antiga cidade hospital de Truro para remover os dentes. Ele disse: "Fiquei muito doente e icterício. Meu corpo inteiro estava amarelo, até mesmo os meus olhos. Eu tinha uma dor atroz, como se tivesse vidro pixbet baixar download minhas articulações."

#### **Um longo sofrimento**

A família foi informada que a doença eram "dores crescentes" e ele iria melhorar. Roberts disse que viveu os próximos anos com "neblina" na mente e extrema fraqueza. "Eu passei pela primeira parte da minha vida pensando que era normal estar doente e fraco."

Roberts já havia sido diagnosticado com a doença de coagulação sanguínea hereditária von Willebrand quando ele tinha 11 anos. Ele disse que quando foi ao hospital para seus exames regulares três meses depois de pixbet baixar download operação de dentes do siso, uma enfermeira apareceu usando equipamento de proteção pessoal, mas a família não foi informada sobre pixbet baixar download infecção.

Um dia, quando ele tinha 18 anos, a equipe médica tirou 14 tubos de sangue. Ele perguntou a um médico por que tanto sangue era necessário e foi informado: "Não sabe? Estamos testando HIV. Ele disse: "Você pode ter o HIV. Você já teve hepatite A, B e C e ainda tem C." Ele disse que o médico lhe disse: "Você pode não chegar aos 25." Ele disse que chorou por duas semanas pixbet baixar download casa quando recebeu o resultado do HIV e descobriu que não estava infectado.

Após cerca de cinco anos, ele soube que parecia que o hepatite C havia saído do seu corpo. Ele disse: "Levou alguns anos para entrar pixbet baixar download vigor. Eu achei que ia queimar e viver minha melhor vida com algum centavo."

#### **Luta pela indenização**

Roberts aplicou por apoio financeiro ao Fundo Skipton, um esquema que fazia pagamentos a determinadas pessoas infectadas com hepatite C, mas disse que um advogado que o representava foi informado por pessoal do hospital que seus registros médicos estavam perdidos. Ele se candidatou pixbet baixar download duas ocasiões ao fundo, mas foi rejeitado, e desde então também foi rejeitado pelo EIBSS, apesar de obter alguns de seus registros.

O Royal Cornwall Hospitals NHS Trust, que guarda os registros de Roberts, disse no final de semana: "Lamentamos não ter respondido completamente às preocupações de Mr. Roberts sobre seu atendimento quando ele nos levantou essas questões primeiro

Author: nosdacomunicacao.com.br Subject: pixbet baixar download

Keywords: pixbet baixar download Update: 2024/5/19 9:52:14